# Package 'rasterpic'

April 12, 2024

<span id="page-0-0"></span>Title Convert Digital Images into 'SpatRaster' Objects

Version 0.2.5

Description Generate 'SpatRaster' objects, as defined by the 'terra' package, from digital images, using a specified spatial object as a geographical reference.

License MIT + file LICENSE

URL <https://dieghernan.github.io/rasterpic/>,

<https://github.com/dieghernan/rasterpic>

BugReports <https://github.com/dieghernan/rasterpic/issues>

**Depends** R  $(>= 3.6.0)$ 

**Imports** png ( $> = 0.1-5$ ), sf ( $> = 1.0.0$ ), terra ( $> = 1.4-22$ )

Suggests ggplot2, knitr, rmarkdown, testthat (>= 3.0.0), tidyterra

VignetteBuilder knitr

Config/Needs/check curl

Config/Needs/coverage curl

Config/Needs/website dieghernan/gitdevr, tmap, mapsf, maptiles, devtools, curl, remotes, cpp11

Config/testthat/edition 3

Config/testthat/parallel false

Encoding UTF-8

RoxygenNote 7.3.1

NeedsCompilation no

Author Diego Hernangómez [aut, cre, cph] (<<https://orcid.org/0000-0001-8457-4658>>)

Maintainer Diego Hernangómez <diego.hernangomezherrero@gmail.com>

Repository CRAN

Date/Publication 2024-04-12 15:10:03 UTC

# R topics documented:

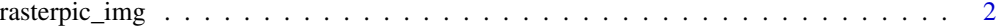

#### **Index** [6](#page-5-0) **6**

rasterpic\_img *Convert an image to a geo-tagged* SpatRaster

# Description

Geotags an image based on the coordinates of a given spatial object.

# Usage

```
rasterpic_img(
 x,
 img,
 halign = 0.5,
 valign = 0.5,
 expand = \theta,
 crop = FALSE,
 mask = FALSE,inverse = FALSE,
  crs = NULL
)
```
# Arguments

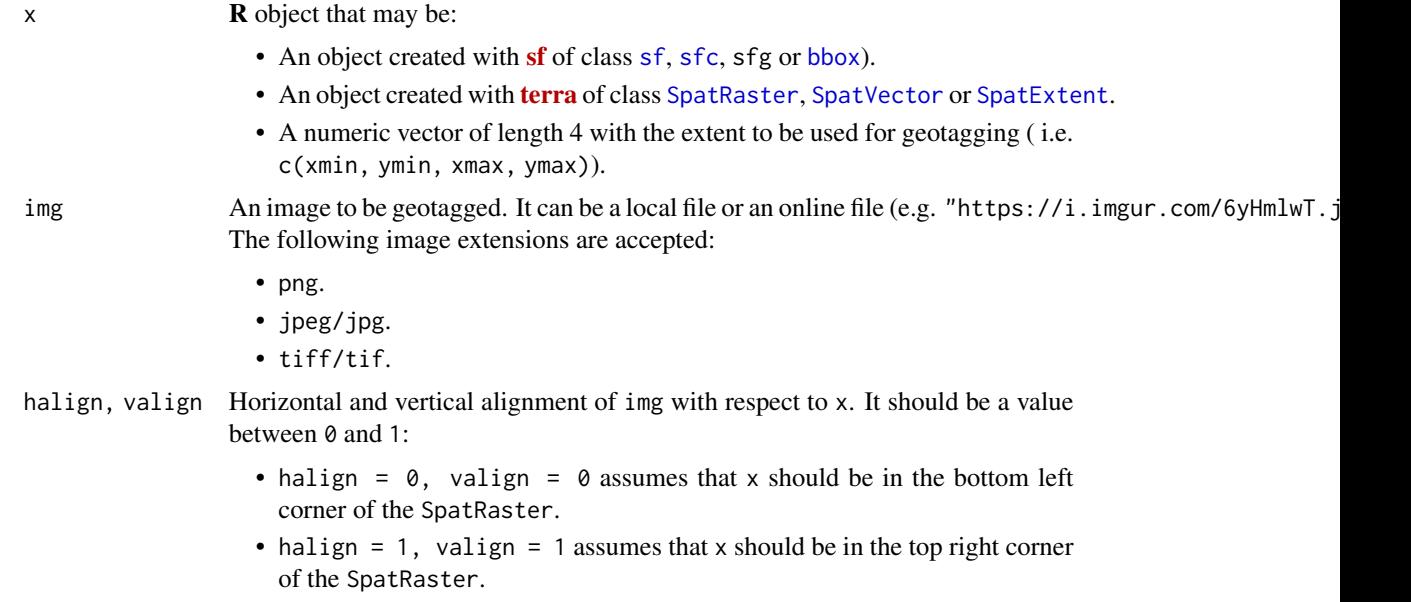

<span id="page-1-0"></span>

<span id="page-2-0"></span>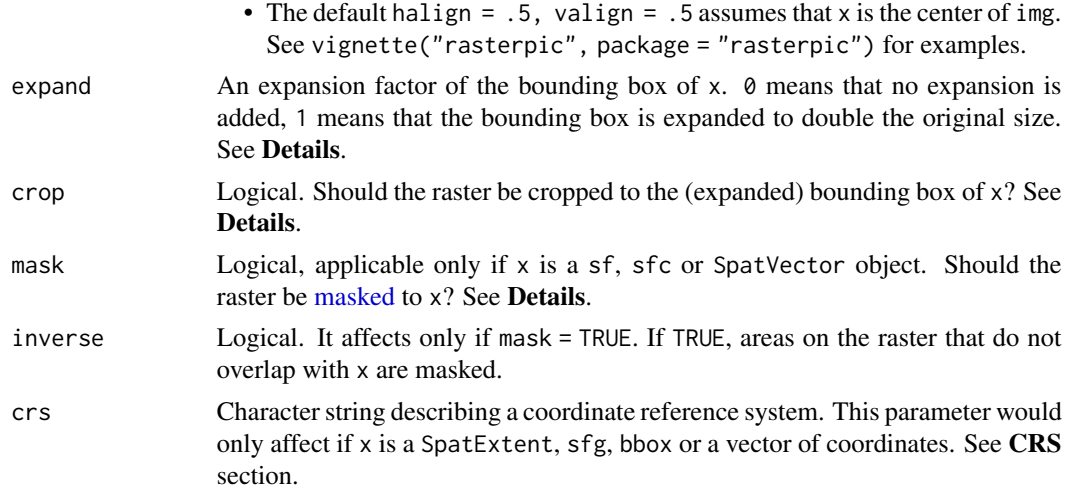

### Details

vignette("rasterpic", package = "rasterpic") explains with examples the effect of parameters halign, valign, expand, crop and mask.

#### CRS:

The function preserves the Coordinate Reference System of x if applicable. For optimal results do not use geographic coordinates (longitude/latitude).

crs can be in a WKT format, as a "authority:number" code such as "EPSG:4326", or a PROJstring format such as "+proj=utm +zone=12". It can be also retrieved with:

- [sf::st\\_crs\(25830\)\\$wkt](#page-0-0).
- [terra::crs\(\)](#page-0-0).
- [tidyterra::pull\\_crs\(\)](#page-0-0).

See Value and Notes on [terra::crs\(\)](#page-0-0).

#### Value

A SpatRaster object (see [terra::rast\(\)](#page-0-0)) where each layer corresponds to a color channel of img:

- If img has at least 3 channels (e.g. layers), the result would have an additional property setting the layers 1 to 3 as the Red, Green and Blue channels.
- If img already has a definition or RGB values (this may be the case for tiff/tif files) the result would keep that channel definition.

#### See Also

From [sf](https://CRAN.R-project.org/package=sf):

- [sf::st\\_crs\(\)](#page-0-0).
- [sf::st\\_bbox\(\)](#page-0-0).
- vignette("[sf](https://CRAN.R-project.org/package=sf)1", package = "sf") to understand how  $sf$  organizes  $R$  objects.

#### From [terra](https://CRAN.R-project.org/package=terra):

- [terra::vect\(\)](#page-0-0), [terra::rast\(\)](#page-0-0) and [terra::ext\(\)](#page-0-0).
- [terra::mask\(\)](#page-0-0).
- [terra::crs\(\)](#page-0-0).
- [terra::RGB\(\)](#page-0-0).

# For plotting:

- [terra::plot\(\)](#page-0-0) and [terra::plotRGB\(\)](#page-0-0).
- With [ggplot2](https://CRAN.R-project.org/package=ggplot2) use [tidyterra](https://CRAN.R-project.org/package=tidyterra):
	- [tidyterra::autoplot.SpatRaster\(\)](#page-0-0).
	- [tidyterra::geom\\_spatraster\\_rgb\(\)](#page-0-0).

## Examples

```
library(sf)
library(terra)
library(ggplot2)
library(tidyterra)
x_path <- system.file("gpkg/UK.gpkg", package = "rasterpic")
x \le -st_{\text{read}}(x_{\text{path}}, \text{ quiet} = \text{TRUE})img <- system.file("img/vertical.png", package = "rasterpic")
# Default config
ex1 <- rasterpic_img(x, img)
ex1
autoplot(ex1) +
  geom_sf(data = x, fill = NA, color = "white", linewidth = .5)
# Expand
ex2 < -</math> rasterpic_img(x, img, expand = 0.5)autoplot(ex2) +
  geom_sf(data = x, fill = NA, color = "white", linewidth = .5)
# Align
ex3 <- rasterpic_img(x, img, halign = 0)
autoplot(ex3) +
  geom_sf(data = x, fill = NA, color = "white", linewidth = .5)
labs(title = "Align")
# Crop
```
<span id="page-3-0"></span>

```
ex4 <- rasterpic_img(x, img, crop = TRUE)
autoplot(ex4) +
  geom_sf(data = x, fill = NA, color = "white", linewidth = .5) +
  labs(title = "Crop")
# Mask
ex5 <- rasterpic_img(x, img, mask = TRUE)
autoplot(ex5) +
  geom_sf(data = x, fill = NA, color = "white", linewidth = .5) +
  labs(title = "Mask")
# Mask inverse
ex6 <- rasterpic_img(x, img, mask = TRUE, inverse = TRUE)
autoplot(ex6) +
  geom_sf(data = x, fill = NA, color = "white", linewidth = .5) +
  labs(title = "Mask Inverse")
# Combine Mask inverse and crop
ex7 <- rasterpic_img(x, img, crop = TRUE, mask = TRUE, inverse = TRUE)
autoplot(ex7) +
  geom_sf(data = x, fill = NA, color = "white", linewidth = .5) +
  labs(title = "Combine")
# RGB channels ------
plot(ex1)
ex_rgb <- ex1
has.RGB(ex_rgb)
RGB(ex_rgb)
# Modify RGB channels
RGB(ex_rgb) \leq c(2, 3, 1)RGB(ex_rgb)
plot(ex_rgb)
# Remove RGB channels
RGB(ex_rgb) <- NULL
has.RGB(ex_rgb)
RGB(ex_rgb)
# Note the difference with terra::plot
plot(ex_rgb)
```
# <span id="page-5-0"></span>Index

```
bbox, 2
masked, 3
rasterpic_img, 2
sf, 2
sf::st_bbox(), 3
sf::st_crs(), 3
sf::st_crs(25830)$wkt, 3
sfc, 2
SpatExtent, 2
SpatRaster, 2
SpatVector, 2
terra::crs(), 3, 4
terra::ext(), 4
terra::mask(), 4
terra::plot(), 4
terra::plotRGB(), 4
terra::rast(), 3, 4
terra::RGB(), 4
terra::vect(), 4
tidyterra::autoplot.SpatRaster(), 4
tidyterra::geom_spatraster_rgb(), 4
tidyterra::pull_crs(), 3
```